Doc No. :PT-HMOC-OPS-FOP-6001-OPS-OAH Fop Issue : 3.0<br>
Issue Date: 3.0<br>
13/04/10 Issue Date:

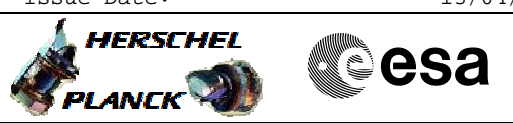

<span id="page-0-0"></span> HIFI HRS Functional Tests File: H\_COP\_HIF\_HRFT.xls Author: R. Biggins

## **Procedure Summary**

#### **Objectives**

This is a high-level procedure covering the following activity as defined in the HIFI Commissioning Plan: HIFI-COP-1.2-HRS\_FT

#### **Summary of Constraints**

RT Science (VC1) is required for this activity

The activity H\_COP\_HIF\_FPFT must have been completed

## **Spacecraft Configuration**

**Start of Procedure**

RT Science (VC1) is enabled

**End of Procedure**

RT Science (VC1) is enabled

### **Reference File(s)**

**Input Command Sequences**

**Output Command Sequences**

**Referenced Displays**

**ANDs GRDs SLDs** ZAZ9T999

#### **Configuration Control Information**

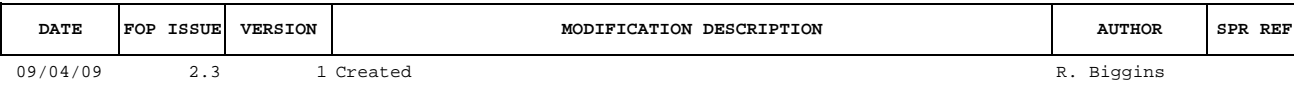

Doc No. : PT-HMOC-OPS-FOP-6001-OPS-OAH<br>Fop Issue : 3.0 Fop Issue : 3.0<br>
Issue Date: 3/04/10 Issue Date:

 HIFI HRS Functional Tests File: H\_COP\_HIF\_HRFT.xls Author: R. Biggins

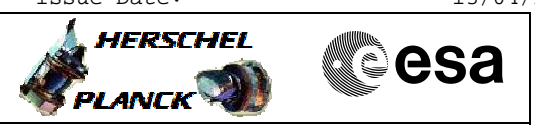

# **Procedure Flowchart Overview**

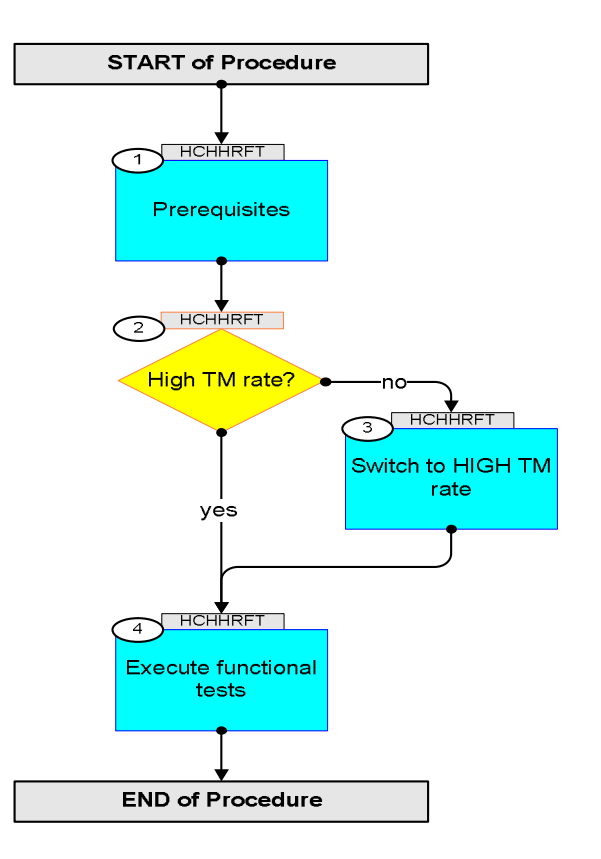

Doc No. :PT-HMOC-OPS-FOP-6001-OPS-OAH Fop Issue : 3.0 Issue Date: 13/04/10

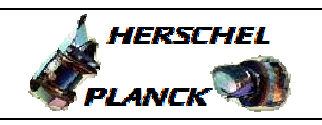

**esa** 

**Step**  No. Time **Really Activity/Remarks TC/TLM Display/ Branch Beginning of Procedure** TC Seq. Name :HCHHRFT (HRS Tests) TimeTag Type: Sub Schedule ID: 1 Prerequisites Next Step: 2 [Verify: The activity H\\_COP\\_HIF\\_FPFT has been complet](#page-0-0)ed 1.1 Verify HSC/ICC inputs Verify that the following inputs have been supplied by the HCS/ICC: FP: **OBS\_ID** (1 required) 2 High TM rate? Next Step:  $\ln 2$ yes 4 Verify Telemetry  $\begin{array}{|c|c|c|c|c|}\n \hline\n \textbf{THE\_BITRATE} & \textbf{DEMRF160} & = \textbf{1.5 Mbps} & \text{AND=ZAZ9T999}\n \end{array}$ 3 Switch to HIGH TM rate Next Step: 4 Co-ordinate with the TTC SOE to execute the following procedure PROCEDURE: **[H\\_FCP\\_TTC\\_TUHR](#page-0-0)**  4 Execute functional tests Next Step: END Please execute the following procedures and in the defined order. Duration ~25 minutes PROCEDURE: **[H\\_COP\\_HIF\\_CFHR \[HCHCFHR\]](#page-0-0)** FP: OBS\_ID **End of Procedure**

 HIFI HRS Functional Tests File: H\_COP\_HIF\_HRFT.xls Author: R. Biggins